## Classification of Quadratic Forms

### Quadratic Forms on R<sup>2</sup>

Eigenvalues: 0 (zero quadratic form) Eigenvalues: 0, 1 (positive semi-definite quadratic form) In this case  $Q(\mathbf{x}) = (x_2)^2$ In[1]:= **Plot3Dy2, {x, -3, 3}, {y, -3, 3}** Out[1]=  $\overline{6}$  $\Omega$  $\overline{a}$ 

**(I)** The set { $x \in \mathbb{R}^2$  :  $Q(x) = 1$ } is the union of two parallel lines  $x_2 = 1$  and  $x_2 = -1$ .

ln[2]= Plot3D $[\{1, y^2\}, \{x, -3, 3\}, \{y, -3, 3\},$  Mesh → False, PlotStyle →  $\{\{\},\{\text{D} \} \$  [0,75]}}]

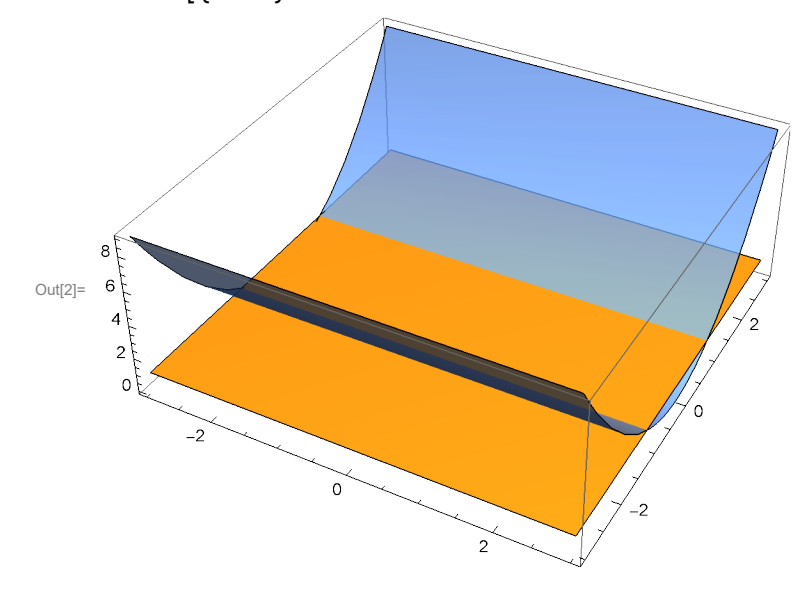

 $\text{Im}[3] = \text{ContourPlot}\left[y^2, \{x, -3, 3\}, \{y, -3, 3\}, \text{Contours} \rightarrow \{1\}, \text{ContourShading} \rightarrow \text{False}\right]$ 

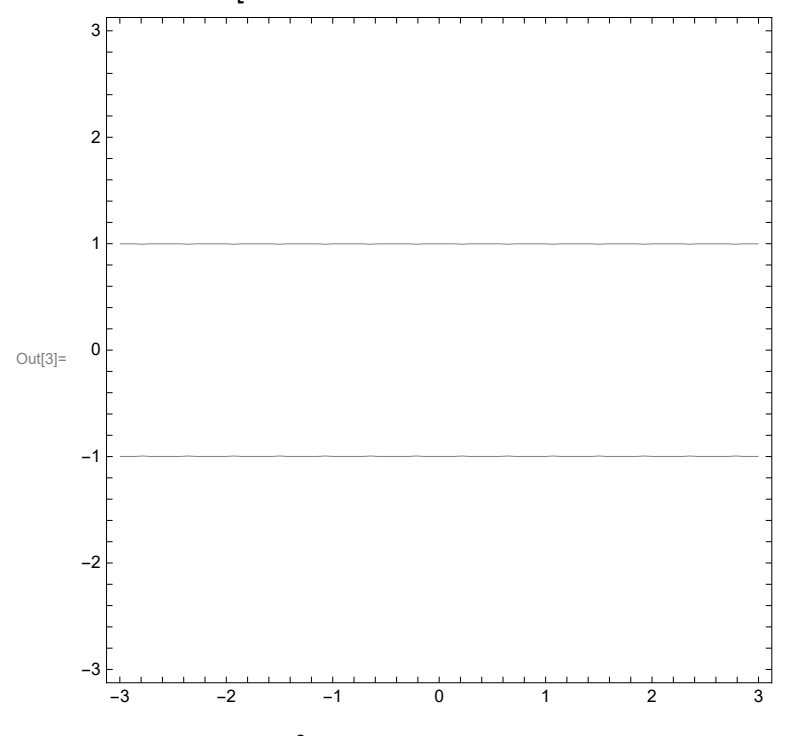

**(II)** The set  $\{x \in \mathbb{R}^2 : Q(x) = 0\}$  is the  $x_1$ -axis

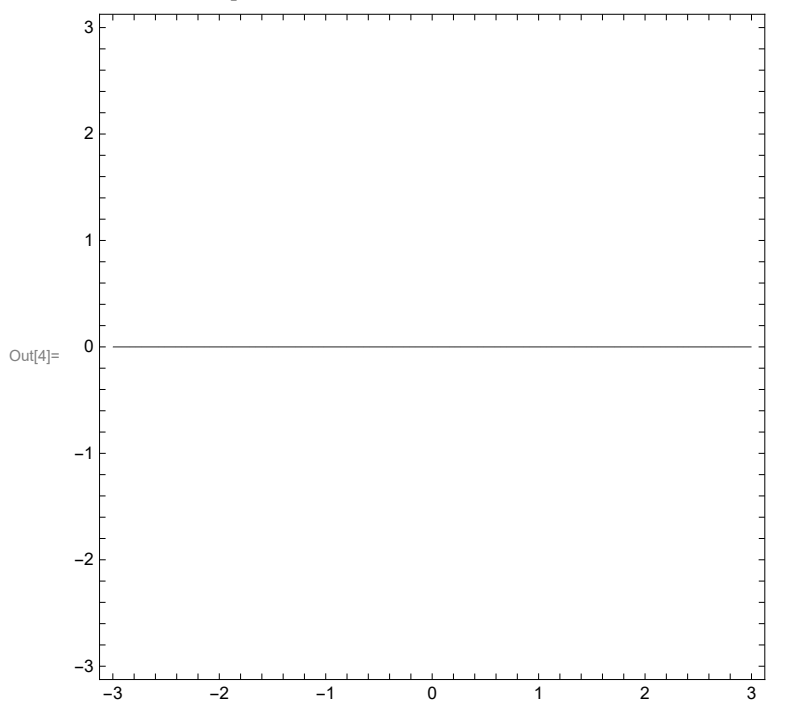

In[4]:= ContourPlot  $\left[y^2, \{x, -3, 3\}, \{y, -3, 3\},$  Contours  $\rightarrow$  {0.00001}, ContourShading  $\rightarrow$  False]

**(III)** The set  $\{x \in \mathbb{R}^2 : Q(x) = -1\}$  is empty.

### Eigenvalues: 1, 1 (positive definite quadratic form)

In this case  $Q(x) = (x_1)^2 + (x_2)^2$ 

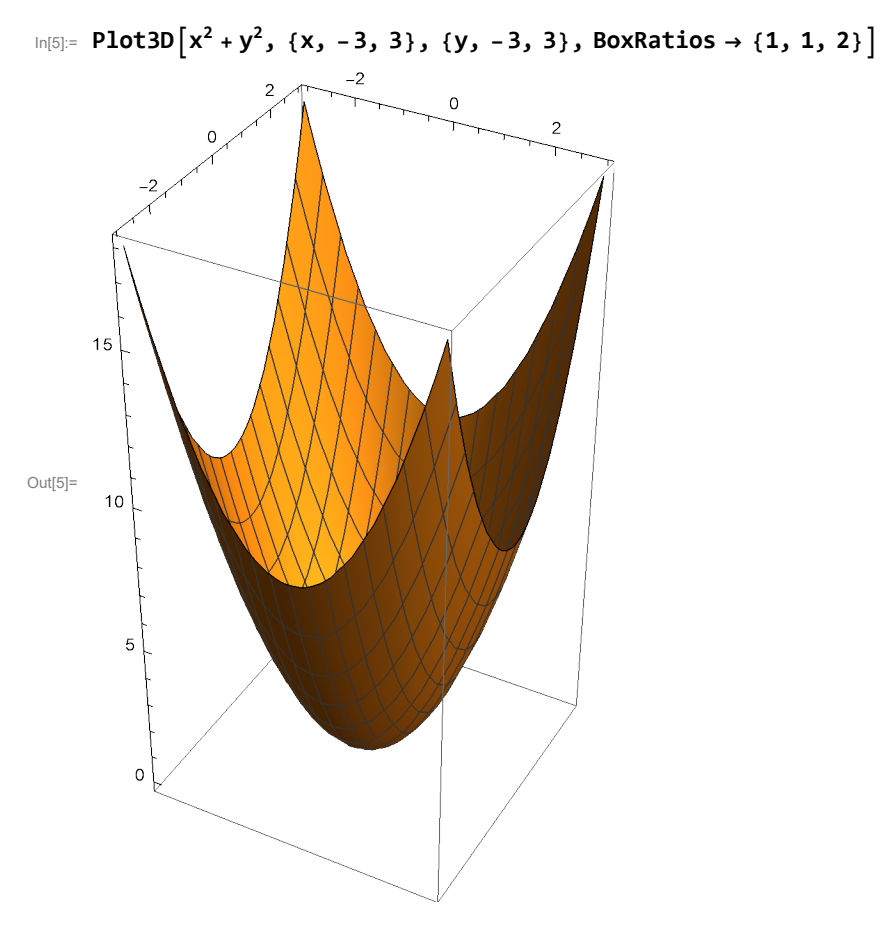

**(I)** The set { $x \in \mathbb{R}^2$  :  $Q(x) = 1$ } is the unit circle in  $\mathbb{R}^2$  :  $(x_1)^2 + (x_2)^2 = 1$ .

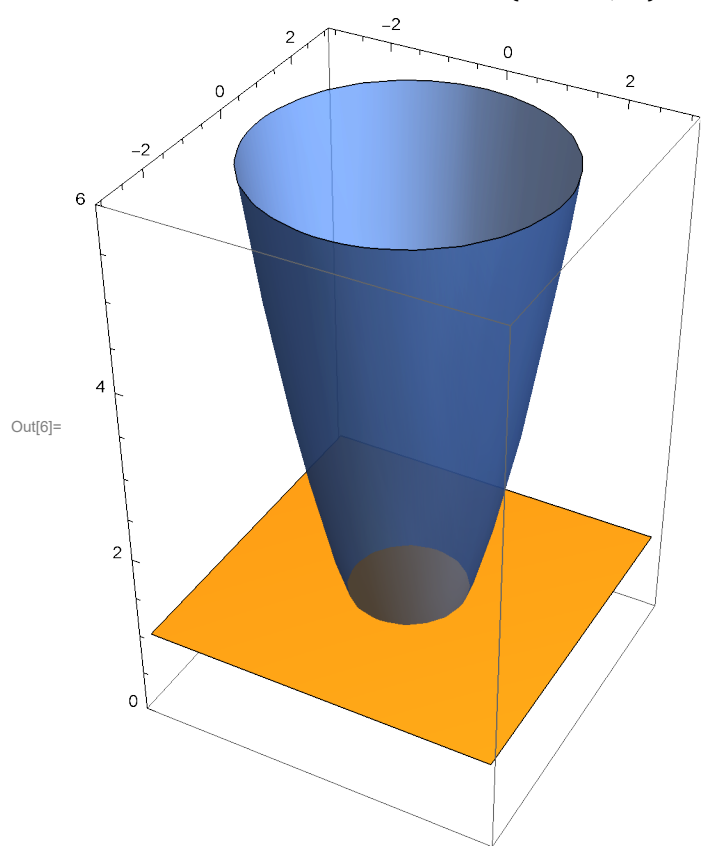

ln[6]= Plot3D $[\{1, x^2 + y^2\}, \{x, -3, 3\}, \{y, -3, 3\},$  Mesh → False, PlotStyle → {{}, {Opacity[0.75]}}, **PlotRange → {0, 6}, BoxRatios → 1, 1, 3 2, ClippingStyle → None**

In  $[7]$ : ContourPlot  $\left[x^2 + y^2, \{x, -3, 3\}, \{y, -3, 3\},$  Contours  $\rightarrow \{1\}$ , ContourShading  $\rightarrow$  False

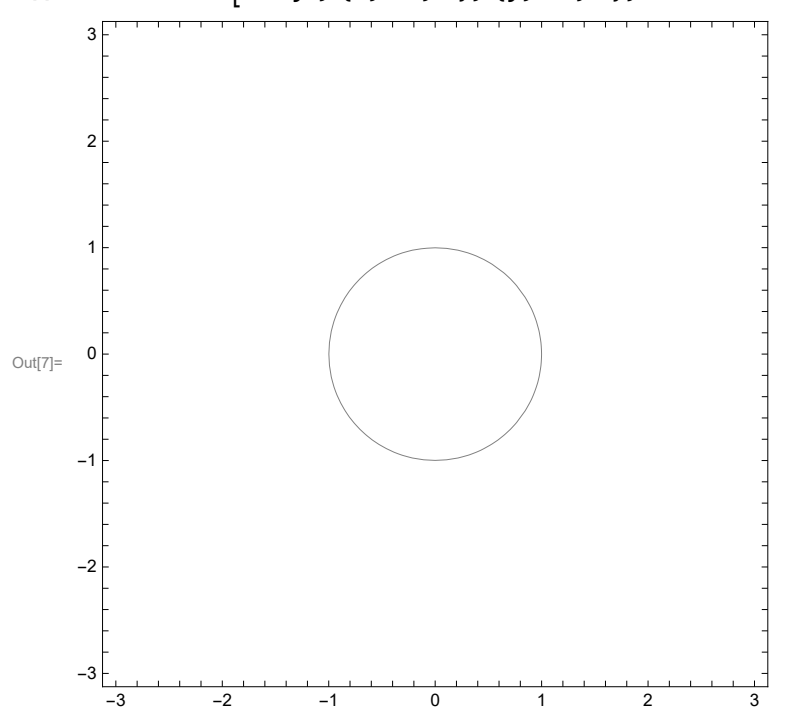

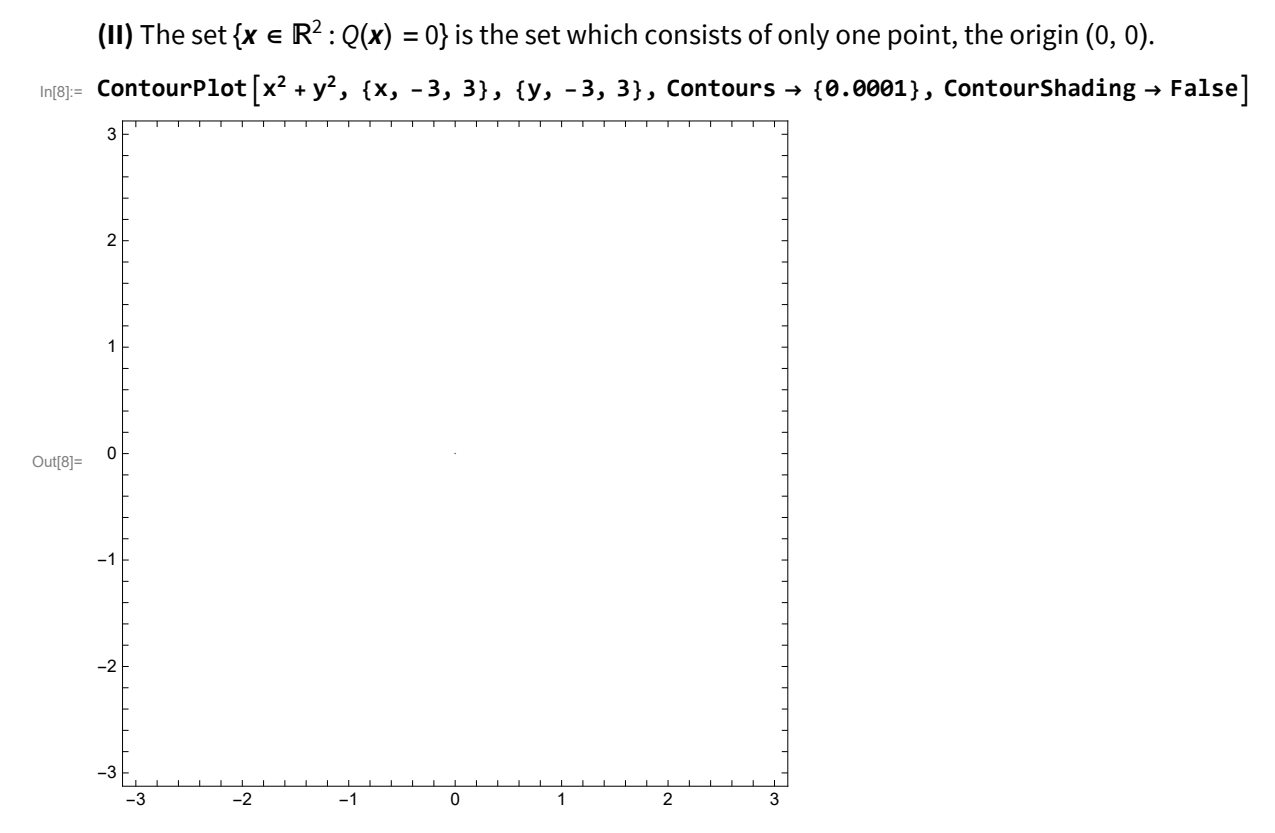

**(III)** The set  $\{x \in \mathbb{R}^2 : Q(x) = -1\}$  is the empty set.

Eigenvalues: 0, -1 (negative semi-definite quadratic form)

Eigenvalues: -1, -1 (negative definite quadratic form)

Eigenvalues: -1, 1 (indefinite quadratic form)

In this case  $Q(\mathbf{x}) = -(x_1)^2 + (x_2)^2$ 

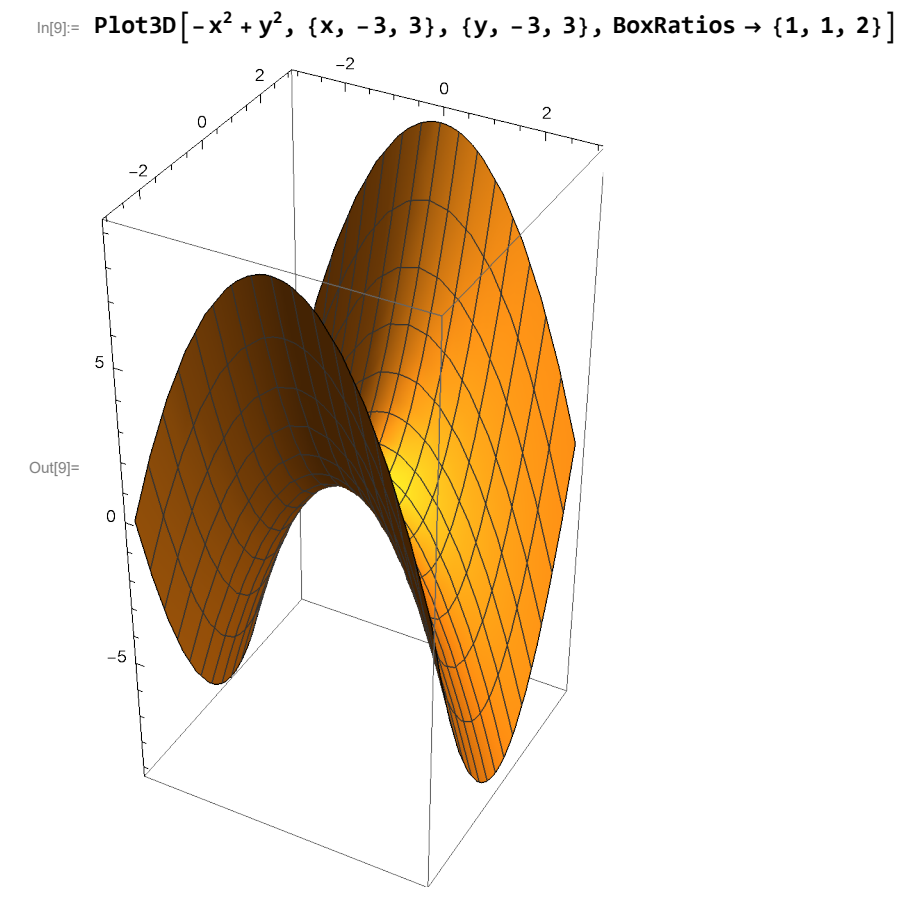

**(I)** The set { $x \in \mathbb{R}^2$  :  $Q(x) = 1$ } is the hyperbola in  $\mathbb{R}^2$ :  $-(x_1)^2 + (x_2)^2 = 1$ .

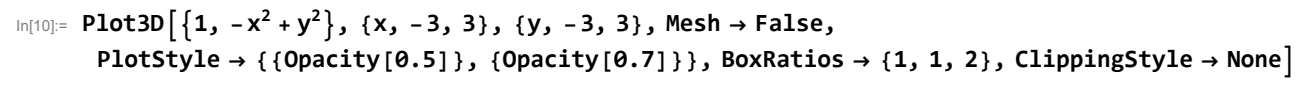

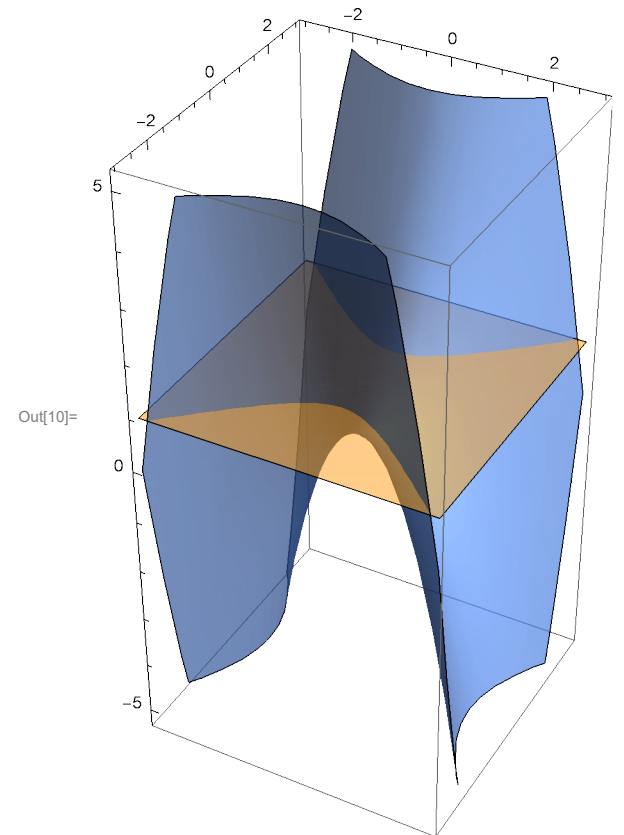

In[11]:= ContourPlot  $[-x^2 + y^2, {x, -3, 3}, {y, -3, 3},$  Contours  $\rightarrow$  {1}, ContourShading  $\rightarrow$  False]

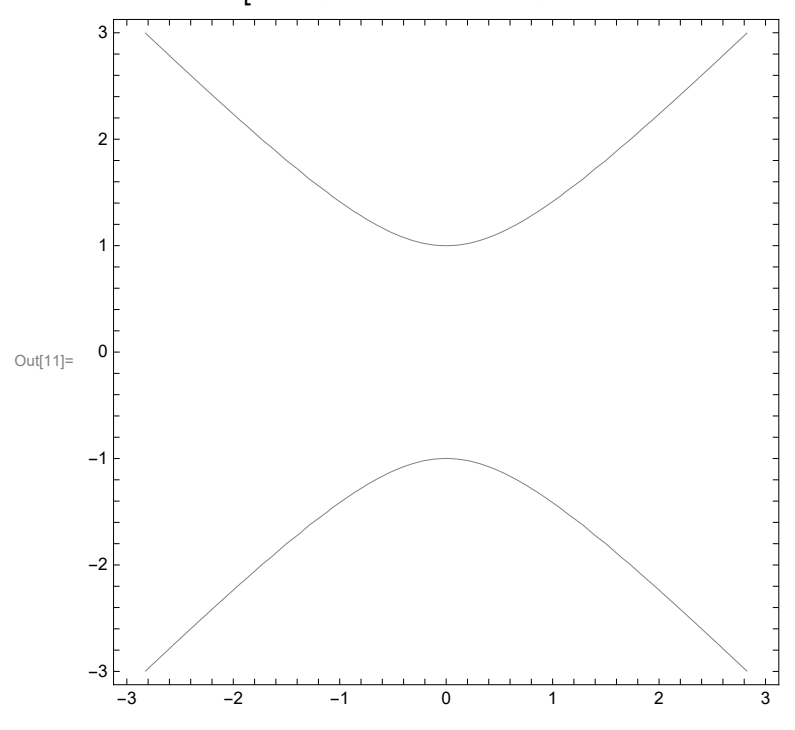

**(II)** The set  $\{x \in \mathbb{R}^2 : Q(x) = 0\}$  is the set which consists of two lines,  $x_1 = x_2$  and  $x_1 = -x_2$ .

In[12]≔ Plot3D $\left[\{0, -x^2 + y^2\}, \{x, -3, 3\}, \{y, -3, 3\}, \text{Mesh } \rightarrow \text{False}, \right]$  ${\sf PlotStyle} \to \{\{{\sf Opacity[0.5]}\}$ ,  $\{{\sf Opacity[0.7]}\}$ , BoxRatios  $\to \{1,\,1,\,2\}$ , ClippingStyle  $\to$  None $]$ 

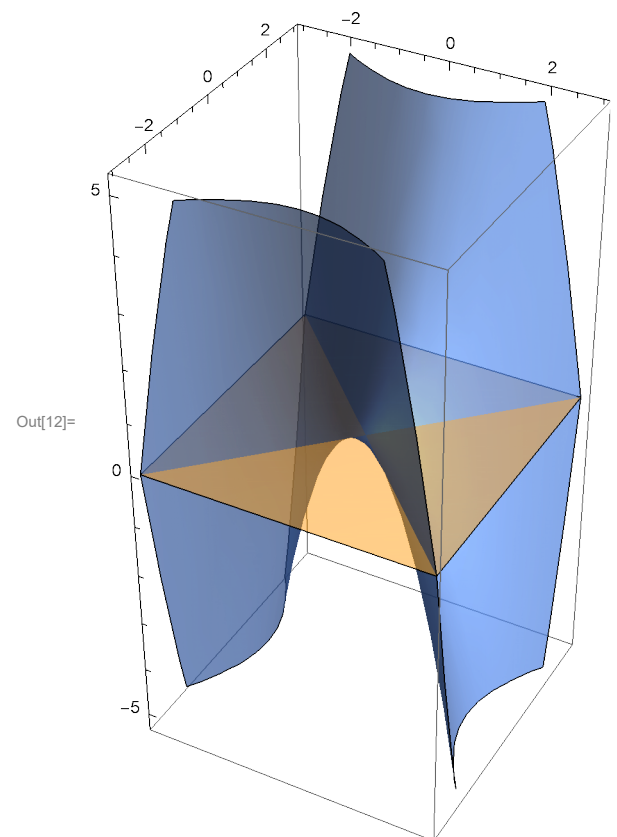

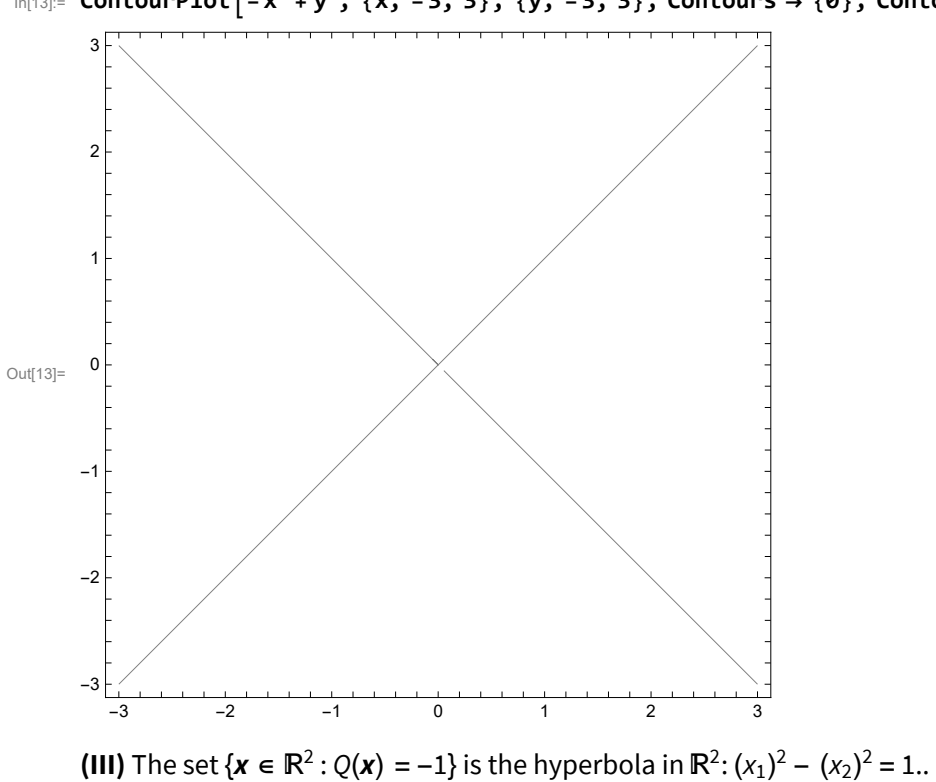

 $\ln[13]$ : ContourPlot $[-x^2 + y^2, {x, -3, 3}, {y, -3, 3},$  Contours  $\rightarrow {0}$ , ContourShading  $\rightarrow$  False]

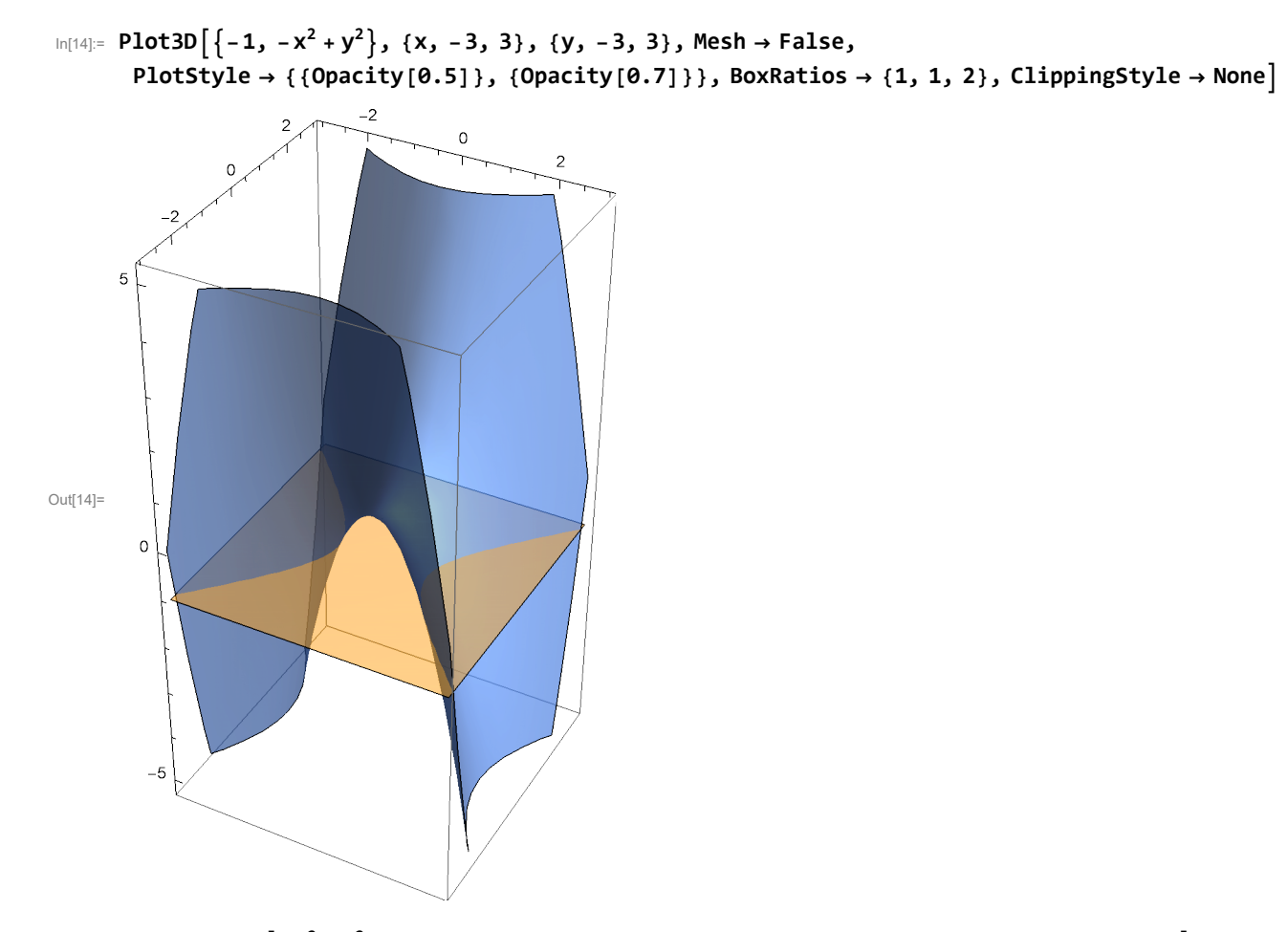

 $\ln[15]$  ContourPlot  $\left[-x^2+y^2, \{x, -3, 3\}, \{y, -3, 3\},$  Contours  $\rightarrow \{-1\}$ , ContourShading  $\rightarrow$  False

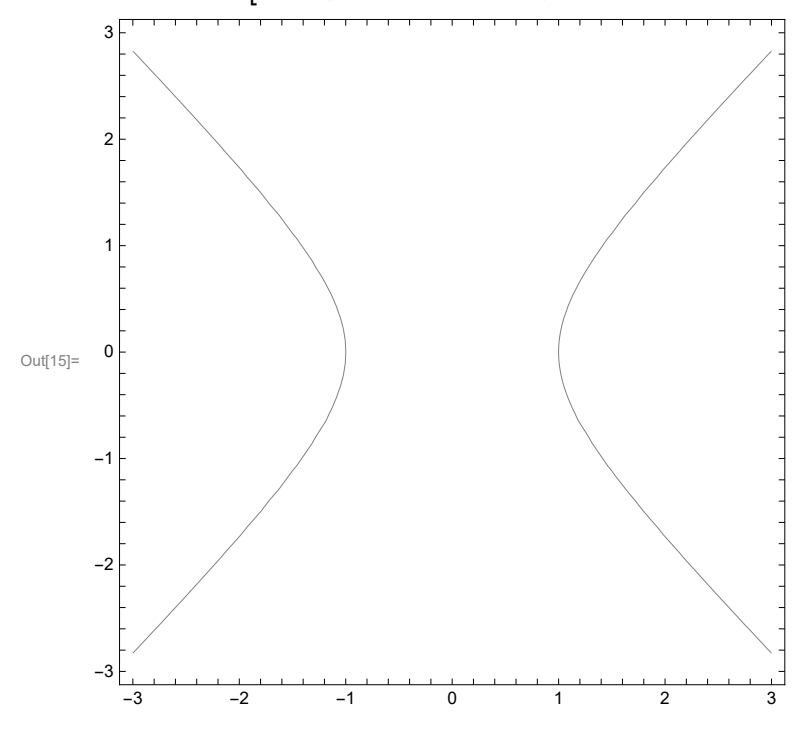

## Quadratic Forms on R<sup>3</sup>

#### Eigenvalues: 0 (zero quadratic form)

- In this case  $Q(x) = 0$
- **(I)** The set  $\{x \in \mathbb{R}^3 : Q(x) = 1\}$  is empty.
- **(II)** The set  $\{x \in \mathbb{R}^3 : Q(x) = 0\}$  is  $\mathbb{R}^3$ .
- **(III)** The set  $\{x \in \mathbb{R}^3 : Q(x) = -1\}$  is empty.

#### Eigenvalues: 0, 0, 1 (positive semi-definite quadratic form)

In this case  $Q(\mathbf{x}) = (x_3)^2$ 

**(I)** The set  $\{x \in \mathbb{R}^3 : Q(x) = 1\}$  is the union of two parallel planes  $x_3 = 1$  and  $x_3 = -1$   $(x_1, x_2$  are arbitrary).

In [16]:= ContourPlot3D  $[z^2, {x, -5, 5}, {y, -5, 5}, {z, -5, 5},$  Contours  $\rightarrow$  {1}, Mesh  $\rightarrow$  False, **ContourStyle → {Opacity[0.5]}, PlotPoints → {100, 100, 100}, AxesLabel → {x, y, z}**

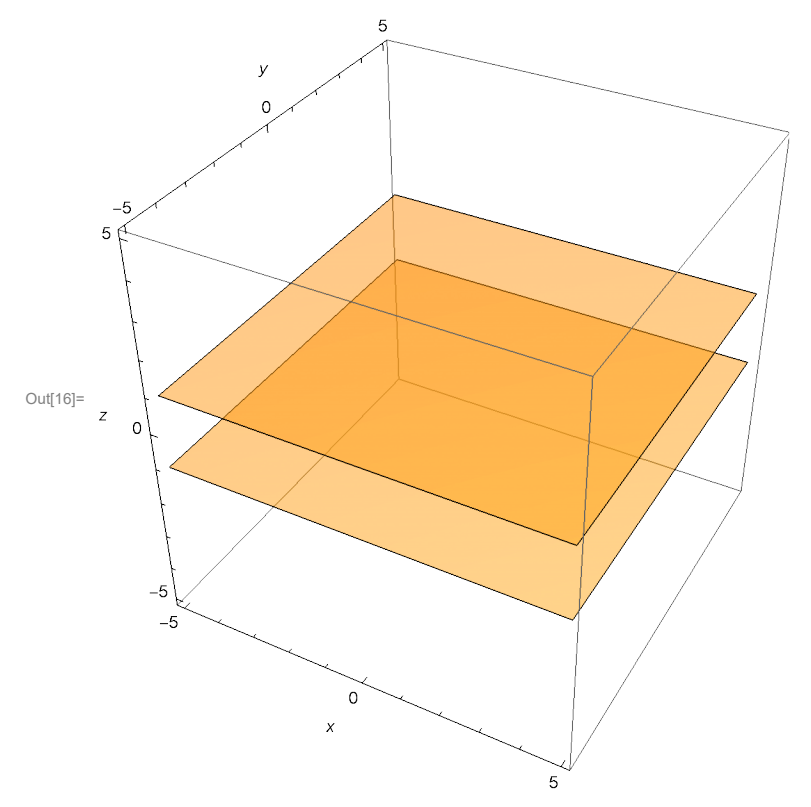

**<sup>(</sup>II)** The set  $\{x \in \mathbb{R}^3 : Q(x) = 0\}$  is the  $x_1 x_2$ -plane.

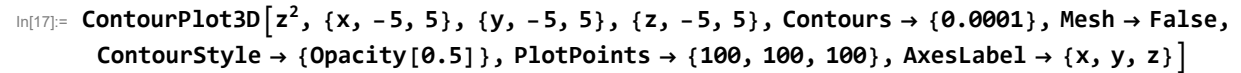

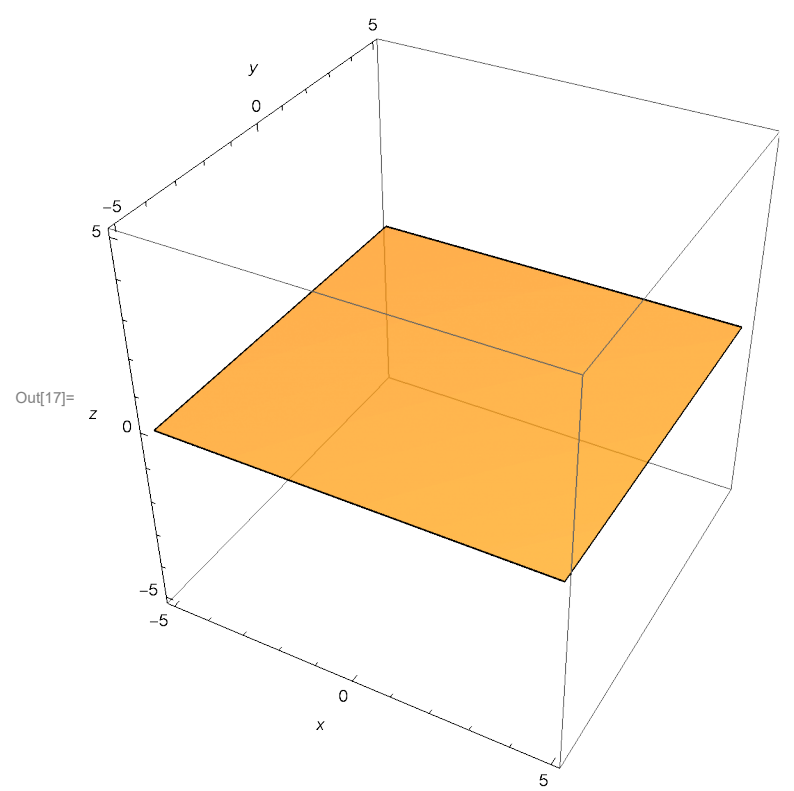

**(III)** The set  $\{x \in \mathbb{R}^3 : Q(x) = -1\}$  is the empty set.

### Eigenvalues: 0, 1, 1 (positive semi-definite quadratic form)

In this case  $Q(x) = (x_2)^2 + (x_3)^2$ 

**(I)** The set { $x \in \mathbb{R}^3$  :  $Q(x) = 1$ } is the circular cylinder parallel to  $x_1$ -axis whose directrix is the unit circle in  $x_2 x_3$ -plane.

 $\ln[18]$ : ContourPlot3D $\left[y^2 + z^2, \{x, -3, 3\}, \{y, -3, 3\}, \{z, -3, 3\},$ Contours  $\rightarrow \{1\},$  Mesh  $\rightarrow$  False, **ContourStyle → {Opacity[0.5]}, PlotPoints → {100, 100, 100}, AxesLabel → {x, y, z}**

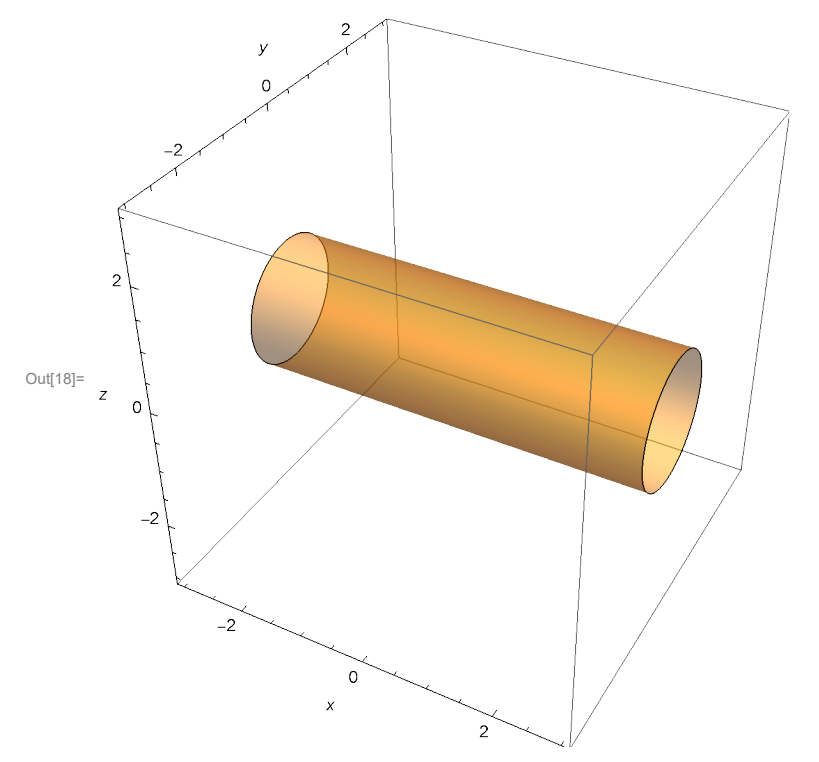

**(II)** The set  $\{x \in \mathbb{R}^3 : Q(x) = 0\}$  is the  $x_1$ -axis.

In[19]:= ContourPlot3D  $[y^2 + z^2, {x, -3, 3}, {y, -3, 3}, {z, -3, 3},$  Contours  $\rightarrow$  {0.0001}, Mesh  $\rightarrow$  False, **ContourStyle → {Opacity[0.5]}, PlotPoints → {100, 100, 100}, AxesLabel → {x, y, z}**

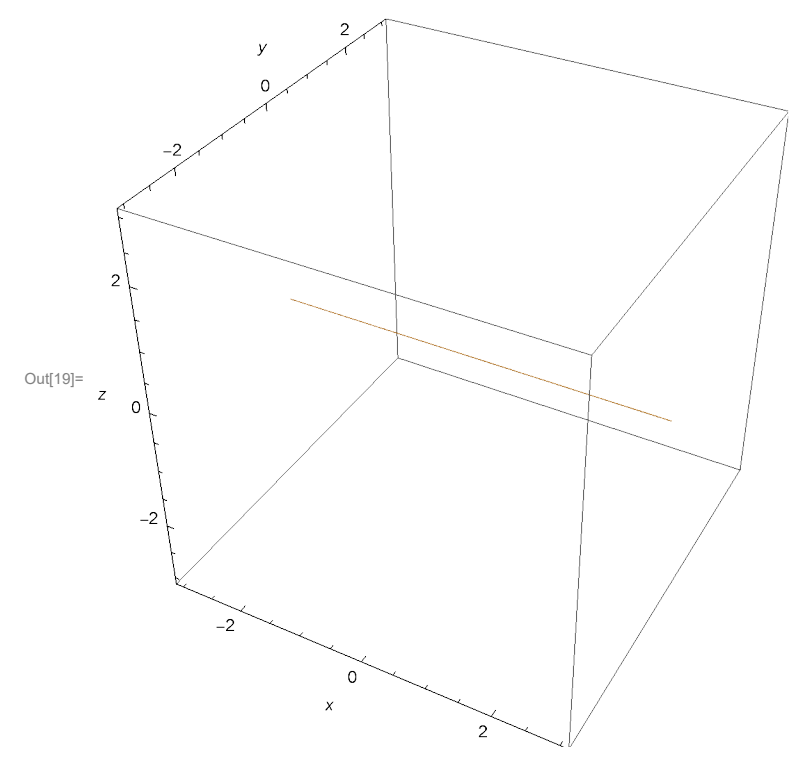

**(III)** The set  $\{x \in \mathbb{R}^3 : Q(x) = -1\}$  is the empty set.

Eigenvalues: 1, 1, 1 (positive definite quadratic form)

In this case  $Q(\mathbf{x}) = (x_1)^2 + (x_2)^2 + (x_3)^2$ 

**(I)** The set  $\{x \in \mathbb{R}^3 : Q(x) = 1\}$  is the unit sphere.

In  $[20]$  = ContourPlot3D  $\left[x^2 + y^2 + z^2, \{x, -3, 3\}, \{y, -3, 3\}, \{z, -3, 3\}, \text{Contents } \to \{1\}, \text{Mesh } \to \text{False}, \right]$ **ContourStyle → {Opacity[0.5]}, PlotPoints → {100, 100, 100}, AxesLabel → {x, y, z}**

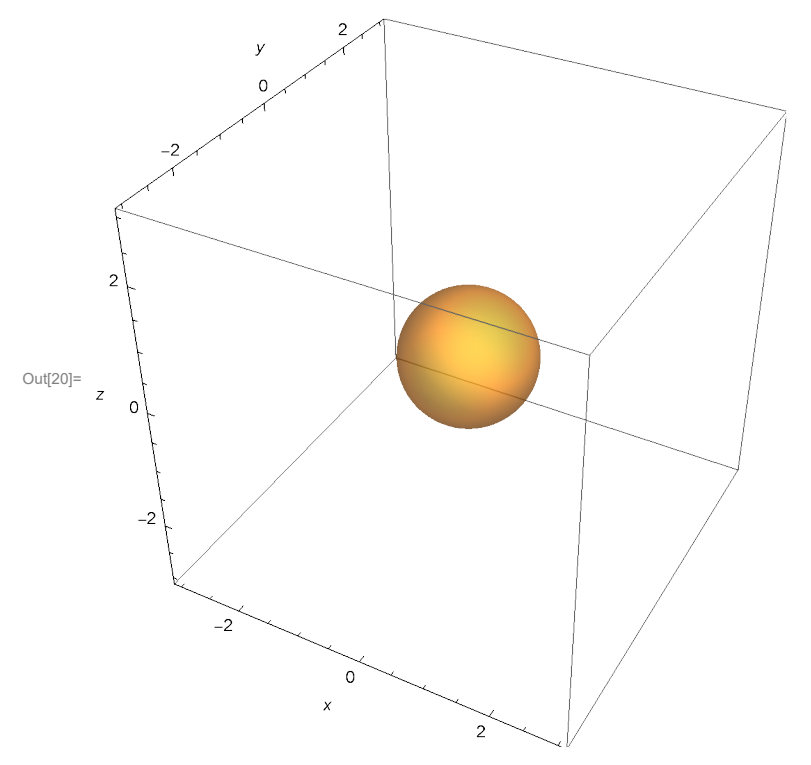

**(II)** The set  $\{x \in \mathbb{R}^3 : Q(x) = 0\}$  is the set which consists of only one point, the origin  $(0, 0, 0)$ .

**(III)** The set  $\{x \in \mathbb{R}^3 : Q(x) = -1\}$  is the empty set.

#### Eigenvalues: 0, 0, -1 (negative semi-definite quadratic form)

- In this case  $Q(\mathbf{x}) = -(x_3)^2$
- **(I)** The set  $\{x \in \mathbb{R}^3 : Q(x) = 1\}$  is the empty set.
- **(II)** The set  $\{x \in \mathbb{R}^3 : Q(x) = 0\}$  is the  $x_1 x_2$ -plane.

**(III)** The set { $x \in \mathbb{R}^3$  :  $Q(x) = -1$ } is the union of two parallel planes  $x_3 = 1$  and  $x_3 = -1$  ( $x_1, x_2$  are arbitrary).

#### Eigenvalues: 0, -1, -1 (negative semi-definite quadratic form)

In this case  $Q(\mathbf{x}) = -(x_2)^2 - (x_3)^2$ 

- **(I)** The set  $\{x \in \mathbb{R}^3 : Q(x) = 1\}$  is the empty set.
- **(II)** The set  $\{x \in \mathbb{R}^3 : Q(x) = 0\}$  is the  $x_1$ -axis.

**(III)** The set { $x \in \mathbb{R}^3$  :  $Q(x) = -1$ } is the circular cylinder parallel to  $x_1$ -axis whose directrix is the unit circle in  $x_2 x_3$ -plane.

#### Eigenvalues: -1, -1, -1 (negative definite quadratic form)

In this case  $Q(\mathbf{x}) = -(x_1)^2 - (x_2)^2 - (x_3)^2$ 

**(I)** The set  $\{x \in \mathbb{R}^3 : Q(x) = 1\}$  is the empty set.

**(II)** The set  $\{x \in \mathbb{R}^3 : Q(x) = 0\}$  is the empty set.

**(III)** The set  $\{x \in \mathbb{R}^3 : Q(x) = -1\}$  is the unit sphere.

#### Eigenvalues: -1, 1, 1 (indefinite quadratic form)

In this case  $Q(\mathbf{x}) = -(x_1)^2 + (x_2)^2 + (x_3)^2$ 

**(I)** The set { $x \in \mathbb{R}^3$  :  $Q(x) = 1$ } is the one-sheet hyperboloid. This surface can be visualized as one branch of the hyperbola –  $(x_1)^2 + (x_3)^2 = 1$  rotating about  $x_1$ -axis.

 $\ln[21]$ = ContourPlot3D[-x<sup>2</sup> + y<sup>2</sup> + z<sup>2</sup>, {x, -5, 5}, {y, -5, 5}, {z, -5, 5}, **Contours → {1}, PlotPoints → {100, 100, 100}, AxesLabel → {x, y, z}**

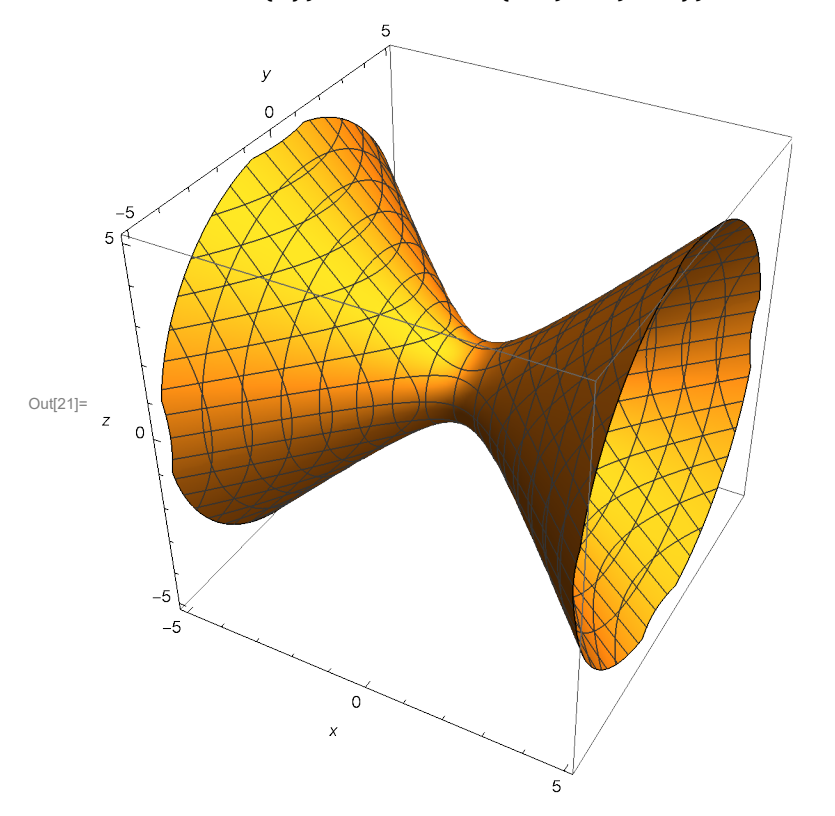

```
In [22]:= Manipulate [Show [ParametricPlot3D [{Sinh [s], Cosh [s] Sin [\theta], Cosh [s] Cos [\theta] },
  {s, -5, 5}, {θ, 0, tt}, PlotPoints → {50, 64}, Mesh → False],
 ParametricPlot3D[{Sinh[s], Cosh[s] Sin[tt], Cosh[s] Cos[tt]}, {s, -5, 5},
  PlotPoints → {50}, PlotStyle → {{Thickness[0.01], RGBColor[1, 0, 0]}}],
 PlotRange \rightarrow {{-5, 5}, {-5, 5}, {-5, 5}}, AxesLabel \rightarrow {x, y, z}], {tt, 0.01, 2Pi}]
```
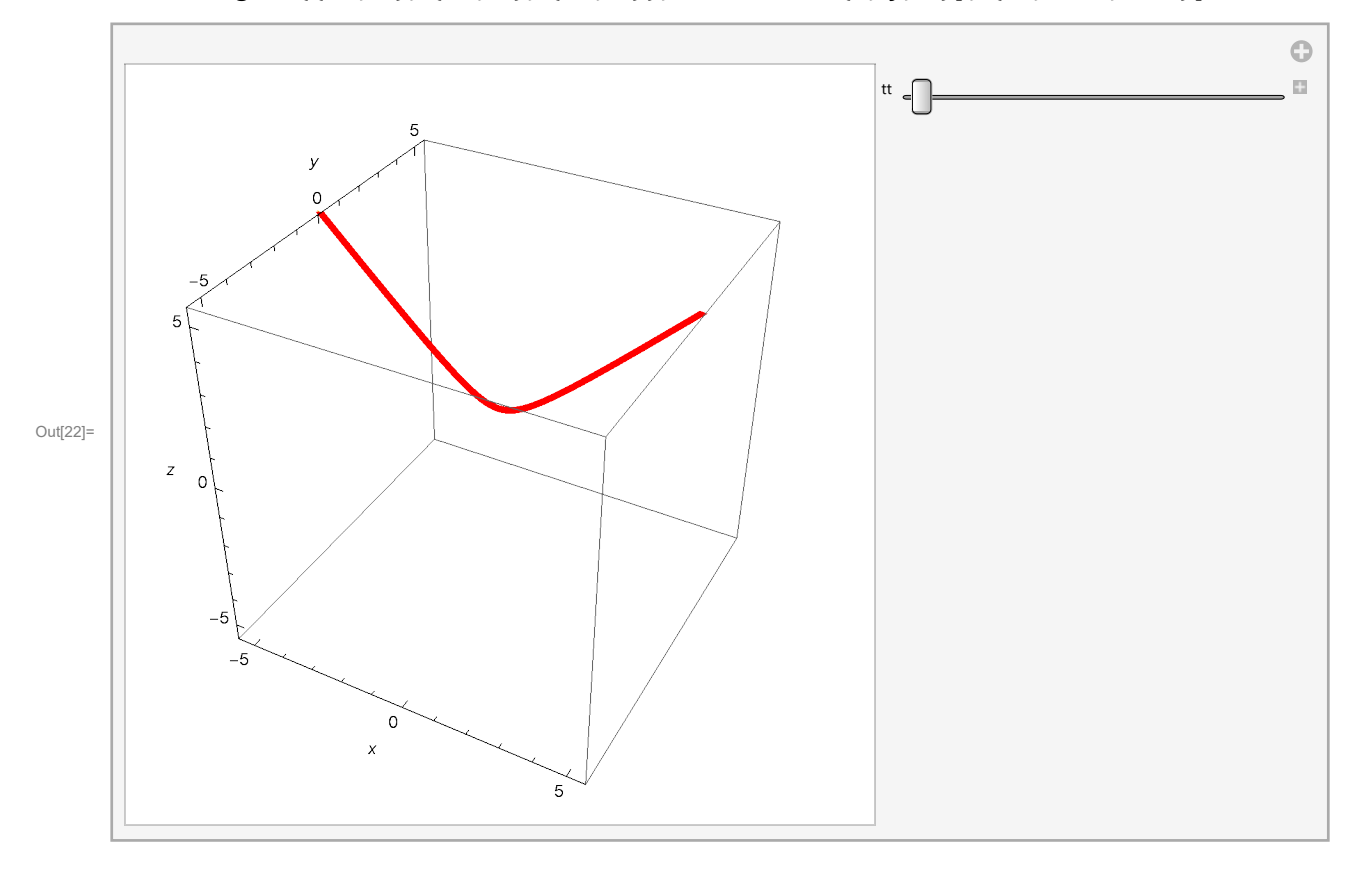

**(II)** The set  $\{x \in \mathbb{R}^3 : Q(x) = 0\}$  is the circular cone whose axes is the  $x_1$ -axes.

**(III)** The set  $\{x \in \mathbb{R}^3 : Q(x) = -1\}$  is the two-sheet hyperboloid.

#### Eigenvalues: -1, -1, 1 (indefinite quadratic form)

In this case  $Q(\mathbf{x}) = -(x_1)^2 - (x_2)^2 + (x_3)^2$ 

**(I)** The set  $\{x \in \mathbb{R}^3 : Q(x) = 1\}$  is the two-sheet hyperboloid. This surface can be visualized as the hyperbola –  $(x_1)^2 + (x_3)^2 = 1$  rotating about  $x_3$ -axis.

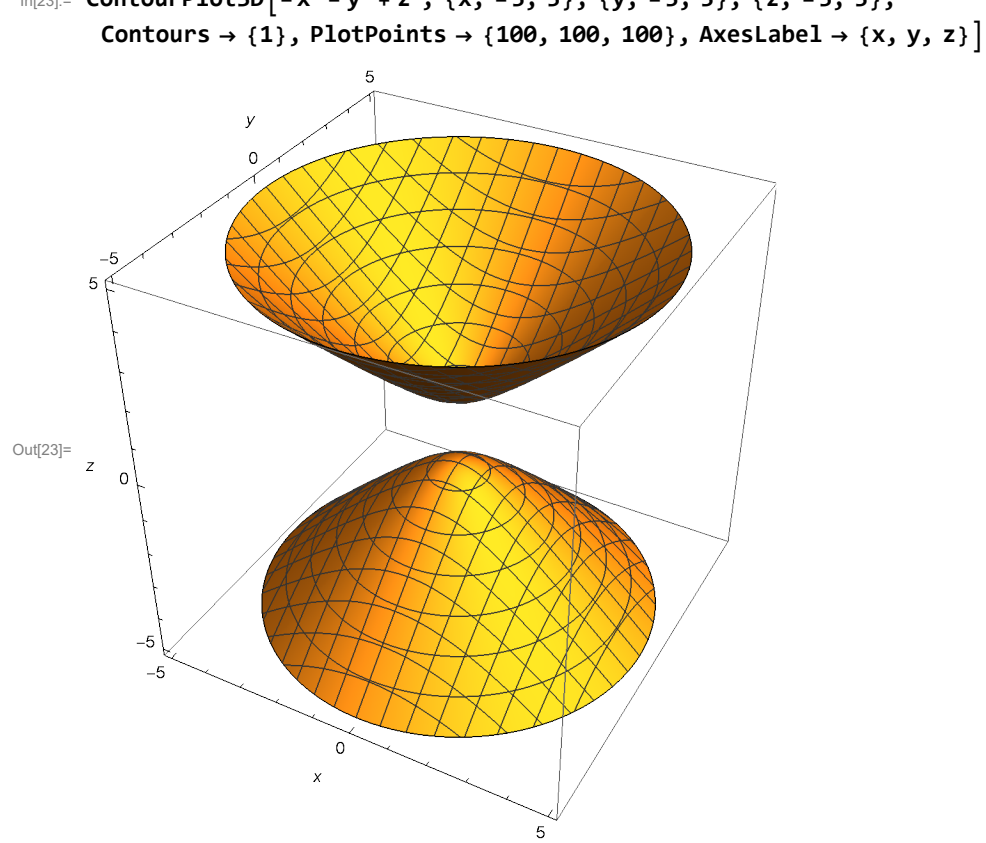

 $\ln[23]$ : ContourPlot3D $[-x^2 - y^2 + z^2, {x, -5, 5}, {y, -5, 5}, {z, -5, 5},$ 

```
In [24]:= Manipulate [Show [ParametricPlot3D [{Sinh [s] Cos [\theta], Sinh [s] Sin [\theta], Cosh [s] },
  {s, -5, 5}, {θ, 0, tt}, PlotPoints → {50, 64}, Mesh → False],
ParametricPlot3D[{Sinh[s] Cos[\theta], Sinh[s] Sin[\theta], -Cosh[s]},
  {s, -5, 5}, {θ, 0, tt}, PlotPoints → {50, 64}, Mesh → False],
ParametricPlot3D[{Sinh[s] Cos[tt], Sinh[s] Sin[tt], Cosh[s]}, {s, -5, 5},
  PlotPoints → {50}, PlotStyle → {{Thickness[0.01], RGBColor[1, 0, 0]}}],
ParametricPlot3D[{Sinh[s] Cos[tt], Sinh[s] Sin[tt], -Cosh[s]}, {s, -5, 5},
  PlotPoints → {50}, PlotStyle → {{Thickness[0.01], RGBColor[1, 0, 0]}}],
PlotRange \rightarrow {{-5, 5}, {-5, 5}, {-5, 5}}, AxesLabel \rightarrow {x, y, z}], {tt, 0.01, Pi}]
```
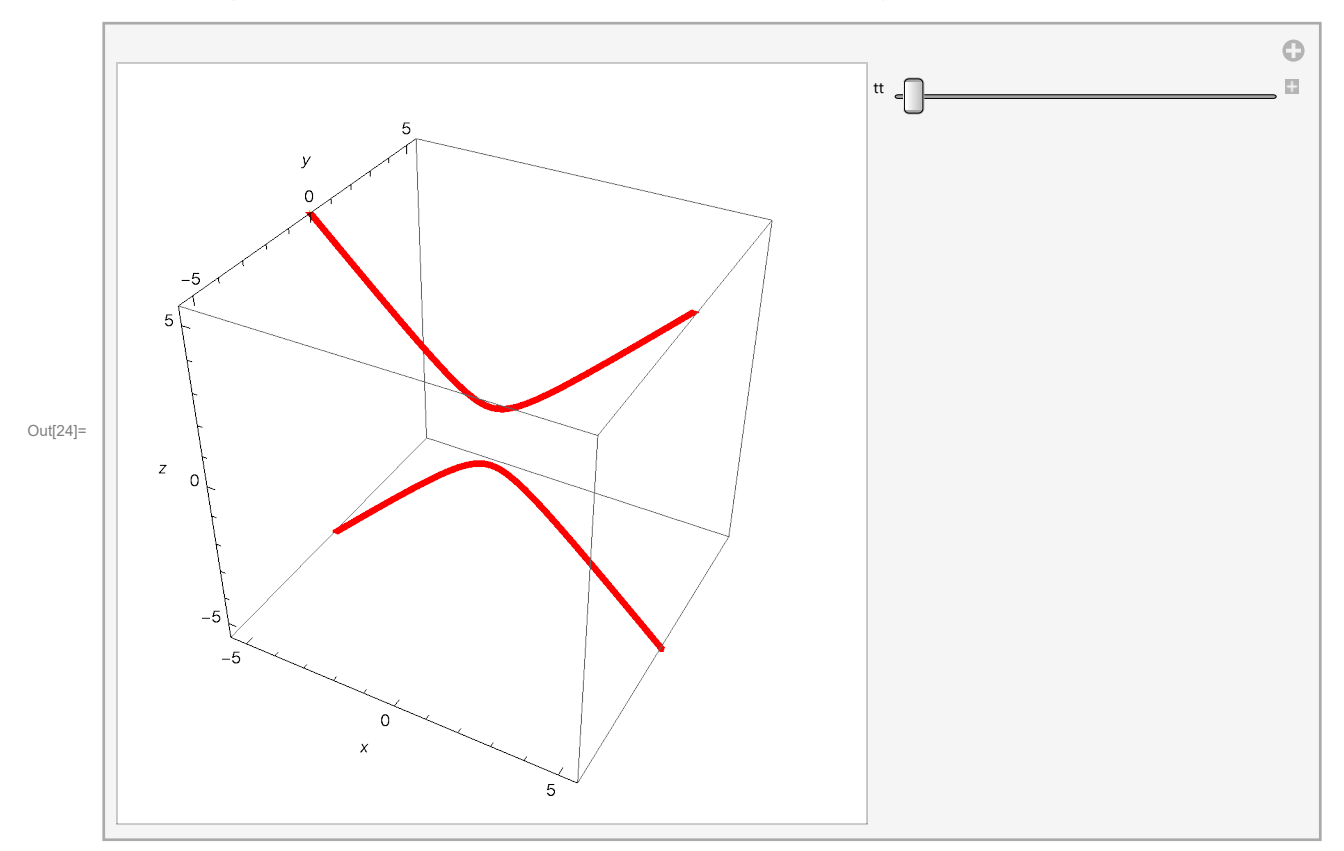

**(II)** The set  $\{x \in \mathbb{R}^3 : Q(x) = 0\}$  is the circular cone whose axes is the  $x_3$ -axes.

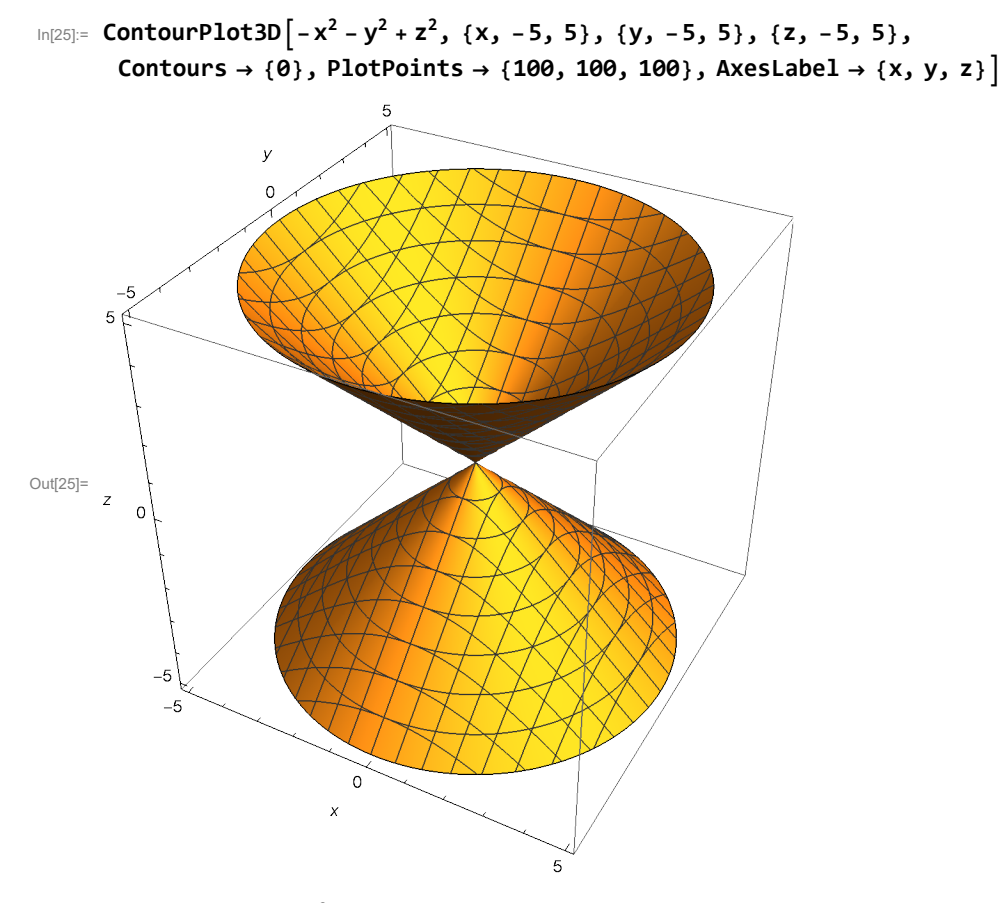

**(II)** The set  $\{x \in \mathbb{R}^3 : Q(x) = -1\}$  is the one-sheet hyperboloid. This surface can be visualized as one branch of the hyperbola  $(x_1)^2 - (x_3)^2 = 1$  rotating about  $x_3$ -axis.

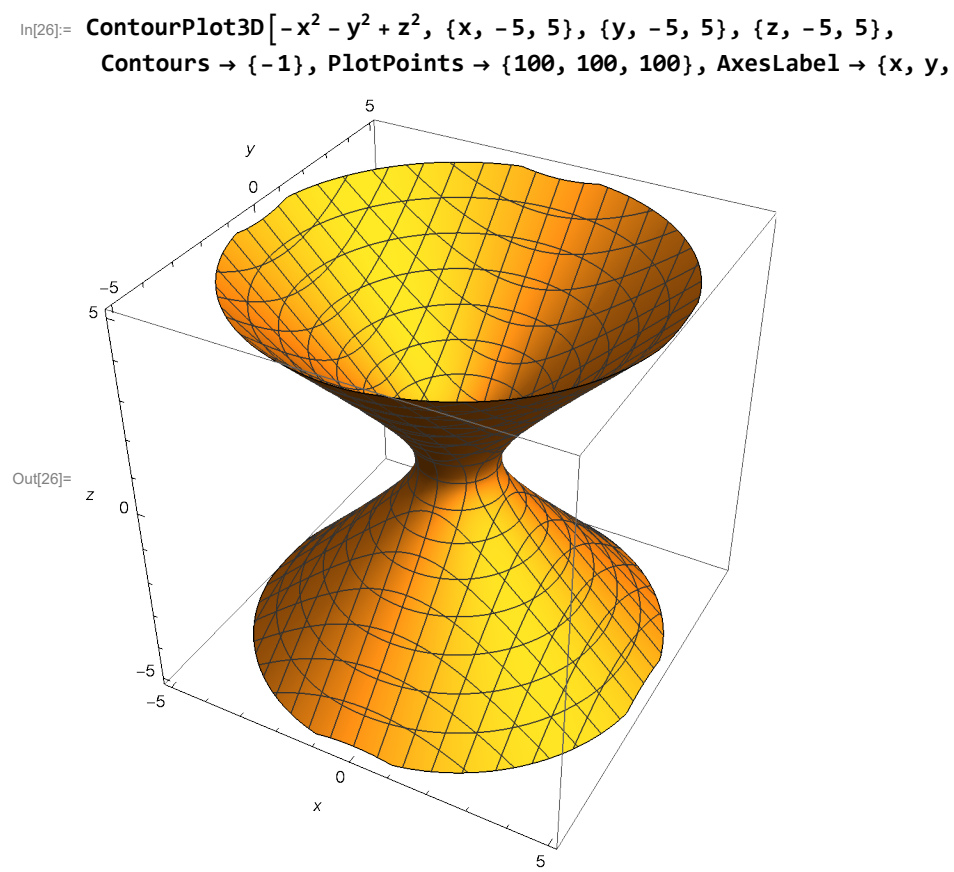

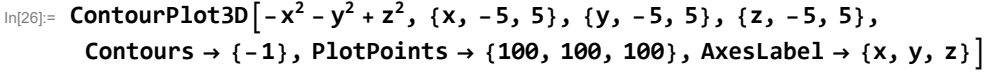

```
In [27]:= Manipulate [Show [ParametricPlot3D [{Cosh [s] Cos [\theta], Cosh [s] Sin [\theta], Sinh [s] },
  {s, -5, 5}, {θ, 0, tt}, PlotPoints → {50, 64}, Mesh → False],
 ParametricPlot3D[{Cosh[s] Cos[tt], Cosh[s] Sin[tt], Sinh[s]}, {s, -5, 5},
  PlotPoints → {50}, PlotStyle → {{Thickness[0.01], RGBColor[1, 0, 0]}}],
 PlotRange \rightarrow {{-5, 5}, {-5, 5}, {-5, 5}}, AxesLabel \rightarrow {x, y, z}], {tt, 0.01, 2Pi}]
```
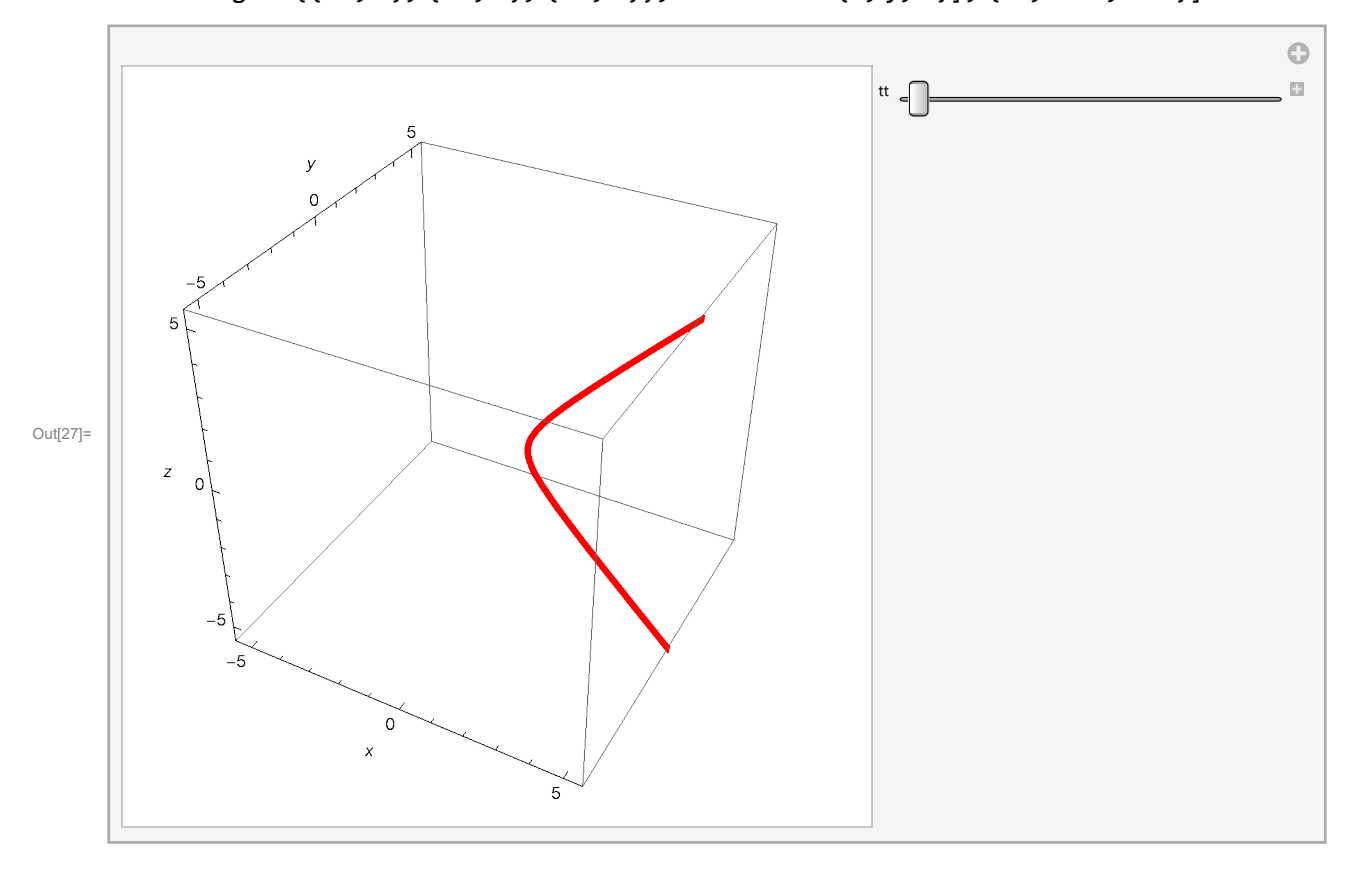

# Fun with Hyperboloid

#### In[28]:= **Options[Graphics3D]**

Out[28]= {AlignmentPoint → Center, AspectRatio → Automatic, AutomaticImageSize → False, Axes → False, AxesEdge → Automatic, AxesLabel → None, AxesOrigin → Automatic, AxesStyle  $\rightarrow$  {}, Background  $\rightarrow$  None, BaselinePosition  $\rightarrow$  Automatic, BaseStyle  $\rightarrow$  {}, Boxed  $\rightarrow$  True, BoxRatios  $\rightarrow$  Automatic, BoxStyle  $\rightarrow$  { }, ClipPlanes  $\rightarrow$  None, ClipPlanesStyle → Automatic, ColorOutput → Automatic, ContentSelectable → Automatic, ControllerLinking → False, ControllerMethod → Automatic, ControllerPath → Automatic, CoordinatesToolOptions  $\rightarrow$  Automatic, DisplayFunction  $\rightarrow$  \$DisplayFunction, Epilog  $\rightarrow$  {}, FaceGrids  $\rightarrow$  None, FaceGridsStyle  $\rightarrow$  {}, FormatType  $\rightarrow$  TraditionalForm, ImageMargins → 0., ImagePadding → All, ImageSize → Automatic, ImageSizeRaw → Automatic, LabelStyle  $\rightarrow$  {}, Lighting  $\rightarrow$  Automatic, Method  $\rightarrow$  Automatic, PlotLabel  $\rightarrow$  None, PlotRange → All, PlotRangePadding → Automatic, PlotRegion → Automatic, PreserveImageOptions  $\rightarrow$  Automatic, Prolog  $\rightarrow$  {}, RotationAction  $\rightarrow$  Fit, SphericalRegion  $\rightarrow$  Automatic, Ticks  $\rightarrow$  Automatic, TicksStyle  $\rightarrow$  { }, TouchscreenAutoZoom → False, ViewAngle → Automatic, ViewCenter → Automatic, ViewMatrix  $\rightarrow$  Automatic, ViewPoint  $\rightarrow$  {1.3, -2.4, 2.}, ViewProjection  $\rightarrow$  Automatic, ViewRange  $\rightarrow$  All, ViewVector  $\rightarrow$  Automatic, ViewVertical  $\rightarrow$  {0, 0, 1}}

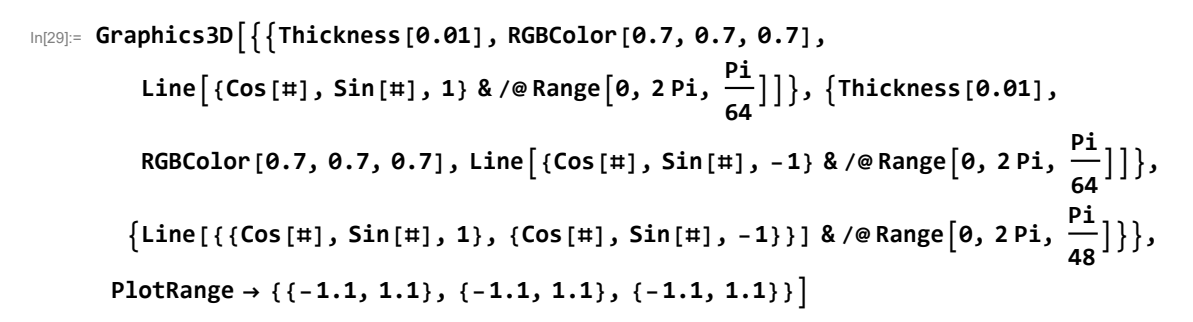

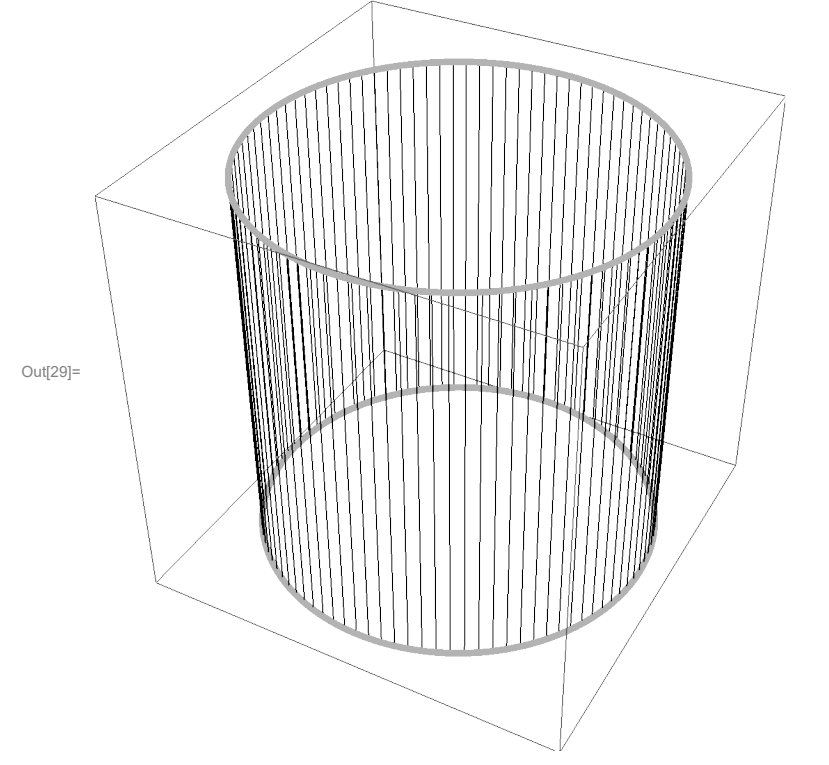

In[30]:= **ManipulateGraphics3DThickness[0.007],**

**RGBColor[0.7, 0.7, 0.7], Line{Cos[#], Sin[#], 1} & /@ Range0, 2 Pi, Pi <sup>64</sup> , Thickness[0.007], RGBColor[0.7, 0.7, 0.7],** Line[{ $\{0, 0, 1\}$ ,  $\{Cos[\theta + \#], Sin[\theta + \#], 1\}$ } & /@Range[0, 2Pi, 2Pi/2]}, **Thickness[0.007], RGBColor[0.7, 0.7, 0.7],** Line $\left[\text{ (Cos [}\#]\text{ , Sin }[\#]\text{ , -1}\text{ }&\text{ }/\text{\textcirc}$ Range $\left[\text{ 0 , 2 Pi , }\frac{\text{ Pi }}{64}\right]\right]\}, \text{ {Thickness [0.005] , Opacity [0.95] },$  $\{Hue\left[\# / (2 Pi)\right], Line[\{\{Cos[\theta + \#], Sin[\theta + \#], 1\}, \{Cos[\#], Sin[\#], -1\}\}] \$  & /@ **Range**[0, 2 Pi,  $\frac{P_i}{16}$ ]}},

**PlotRange → {{-1.1, 1.1}, {-1.1, 1.1}, {-1.1, 1.1}}, {θ, 0, 2 Pi}**

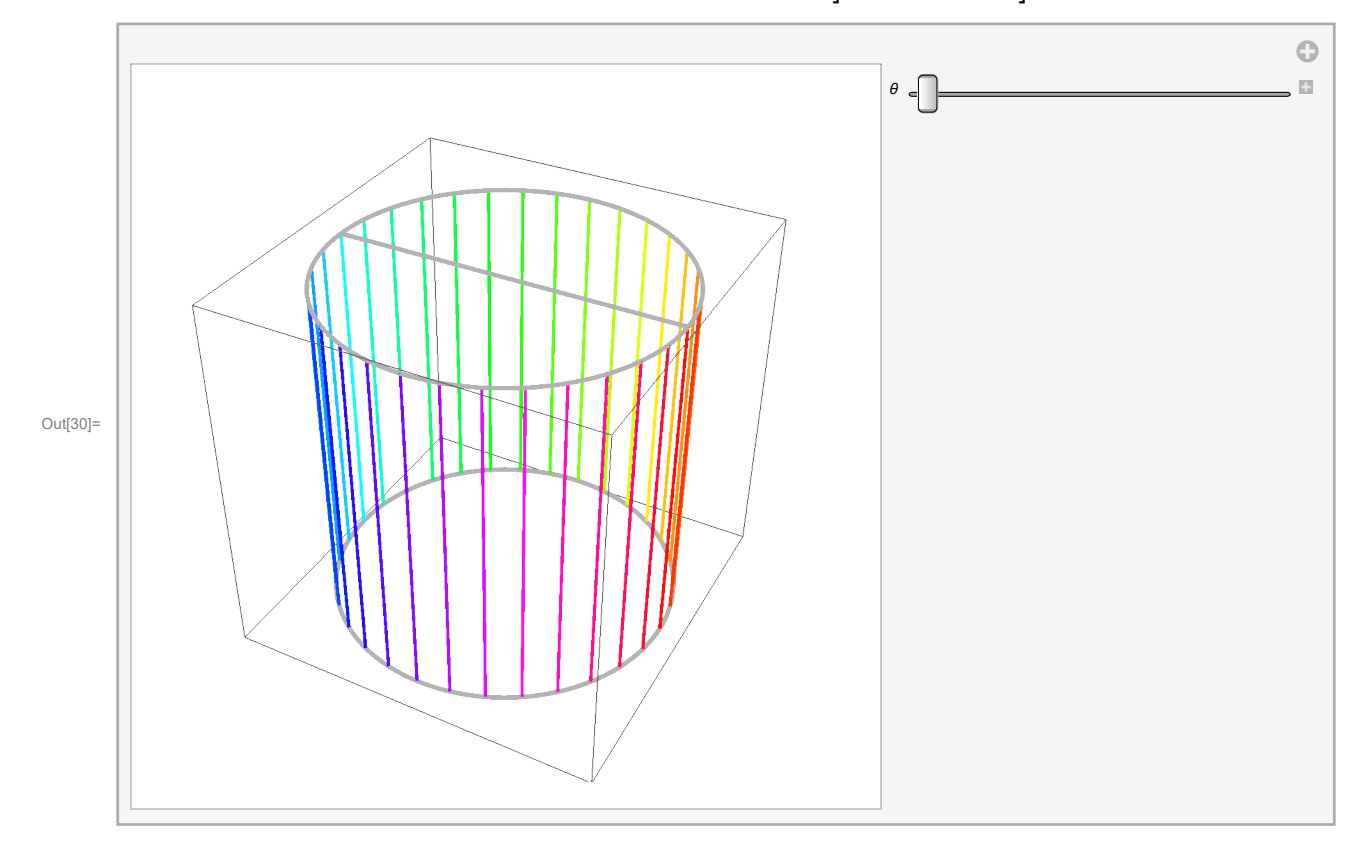

 $\ln[31]$  = Show  $[Plot3D [3x^2 - 2y^2, {x, -3, 3}, {y, -3, 3},$  Mesh  $\rightarrow$  False, PlotStyle  $\rightarrow$  {Opacity  $[0.6]$ }], Graphics3D $[\{\text{Thickness}[0.01], \, \text{Blue, Line}[\text{Table}[\{\text{Cos}[t], \, \text{Sin}[t], \, \theta\}, \, \{t, \, \theta, \, 2\,\text{Pi, } \frac{\text{Pi}}{64}\}]]\}]$  , **Graphics3DThickness[0.01], Red,**

Line $\left[\textsf{Table}\big[\{\textsf{Cos}\,[\texttt{t}]\,,\,\textsf{Sin}\,[\texttt{t}]\,,\,\textsf{3}\,\textsf{Cos}\,[\texttt{t}]^2\textnormal{-2}\,\textsf{Sin}\,[\texttt{t}]^2\right\}\!,\,\left\{\textsf{t}\,,\,\textsf{0},\,\textsf{2}\,\textsf{Pi}\,,\,\frac{\textsf{Pi}}{64}\big\}\big]\big]\big\}\big]\big\},$ **PlotRange → {{-2, 2}, {-2, 2}, {-3, 3}}, BoxRatios → 1, 1, 3 2**

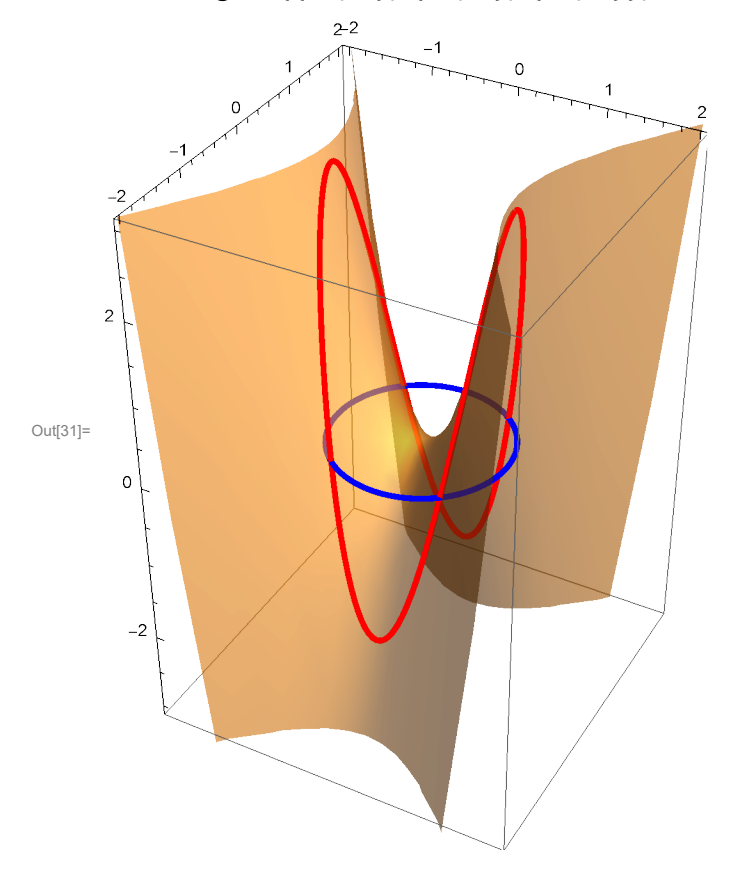

In[32]:= **ShowPlot3D1 x<sup>2</sup> + 6 x y + 1 y2, {x, -3, 3},**

**{y, -3, 3}, Mesh → False, PlotStyle → {Opacity[0.6]},** Graphics3D $[\{\text{Thickness}[0.01]$ , Blue, Line $[\text{Table}[\{\textsf{Cos}[t],\, \textsf{Sin}[t],\, \theta\},\{t,\, \theta,\, 2\,\textsf{Pi},\, \frac{\textsf{Pi}}{64}\}]]\}]$  , **Graphics3DThickness[0.01], Red,**

Line $\big[\textsf{Table}\big[\{\textsf{Cos}\texttt{[t]},\, \textsf{Sin}\texttt{[t]},\, 1\,\textsf{Cos}\texttt{[t]}^2\!+\!6\,\textsf{Cos}\texttt{[t]}\,\textsf{Sin}\texttt{[t]}+1\,\textsf{Sin}\texttt{[t]}^2\big\},\,\big\{\textsf{t},\,\textsf{0},\,\textsf{2\,Pi},\,\frac{\textsf{Pi}}{64}\big\}\big]\big]\big\}\big],$ **PlotRange → {{-2, 2}, {-2, 2}, {-4, 4}}, BoxRatios → 1, 1, 4 2**

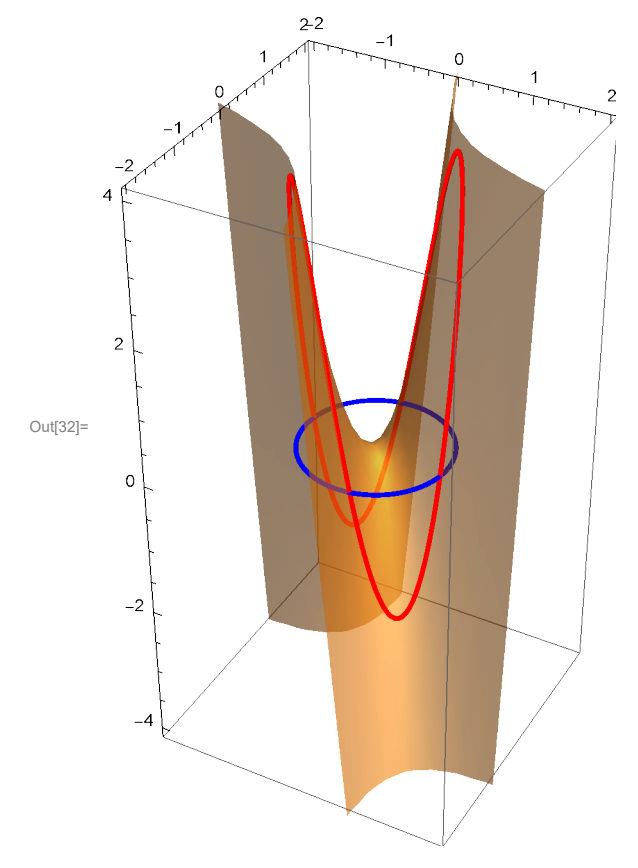

In[33]:= **ShowPlot3D6 x<sup>2</sup> - 4 x y + 3 y2, {x, -3, 3}, {y, -3, 3}, Mesh → False, PlotStyle → {Opacity[0.6]},** Graphics3D $[\{\text{Thickness}[0.01]$ , Blue, Line $[\text{Table}[\{\textsf{Cos}[t],\, \textsf{Sin}[t],\, \theta\},\{t,\, \theta,\, 2\,\textsf{Pi},\, \frac{\textsf{Pi}}{64}\}]]\}]$  , **Graphics3DThickness[0.01], Red,** Line $\big[\textsf{Table}\big[\{\textsf{Cos}\,[\texttt{t}]\,,\,\textsf{Sin}\,[\texttt{t}]\,,\,6\,\textsf{Cos}\,[\texttt{t}]^{\,2}\,-\,4\,\textsf{Cos}\,[\texttt{t}]\,\textsf{Sin}\,[\texttt{t}]+\,3\,\textsf{Sin}\,[\texttt{t}]^{\,2}\big\}, \big\{\textsf{t}\,,\,\textsf{0}\,,\,2\,\textsf{Pi}\,,\,\frac{\textsf{Pi}}{64}\big\}\big]\big]\big\}\big],$ **PlotRange → {{-2, 2}, {-2, 2}, {0, 8}}, BoxRatios → 1, 1, 4 2**

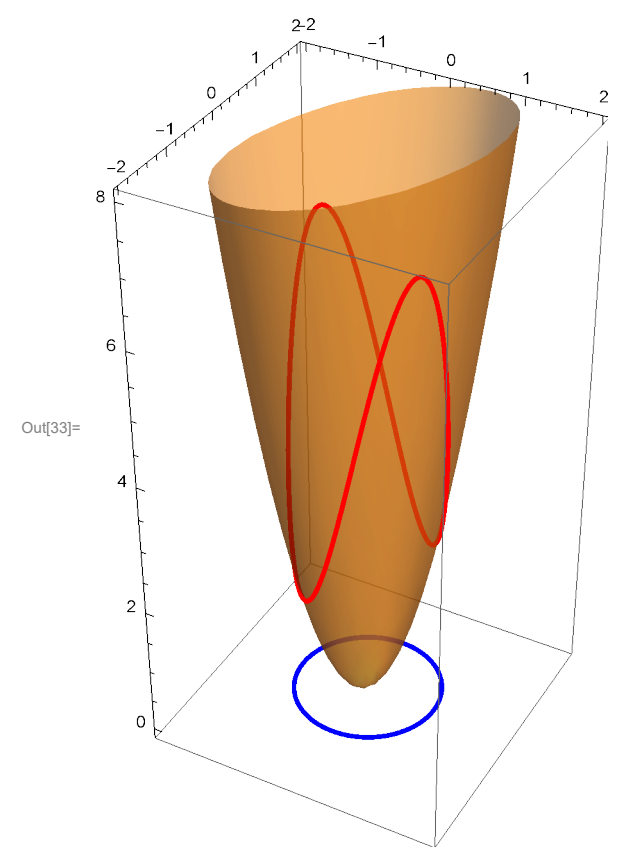